## Fichier:Installerfourélectrique 38.jpeg

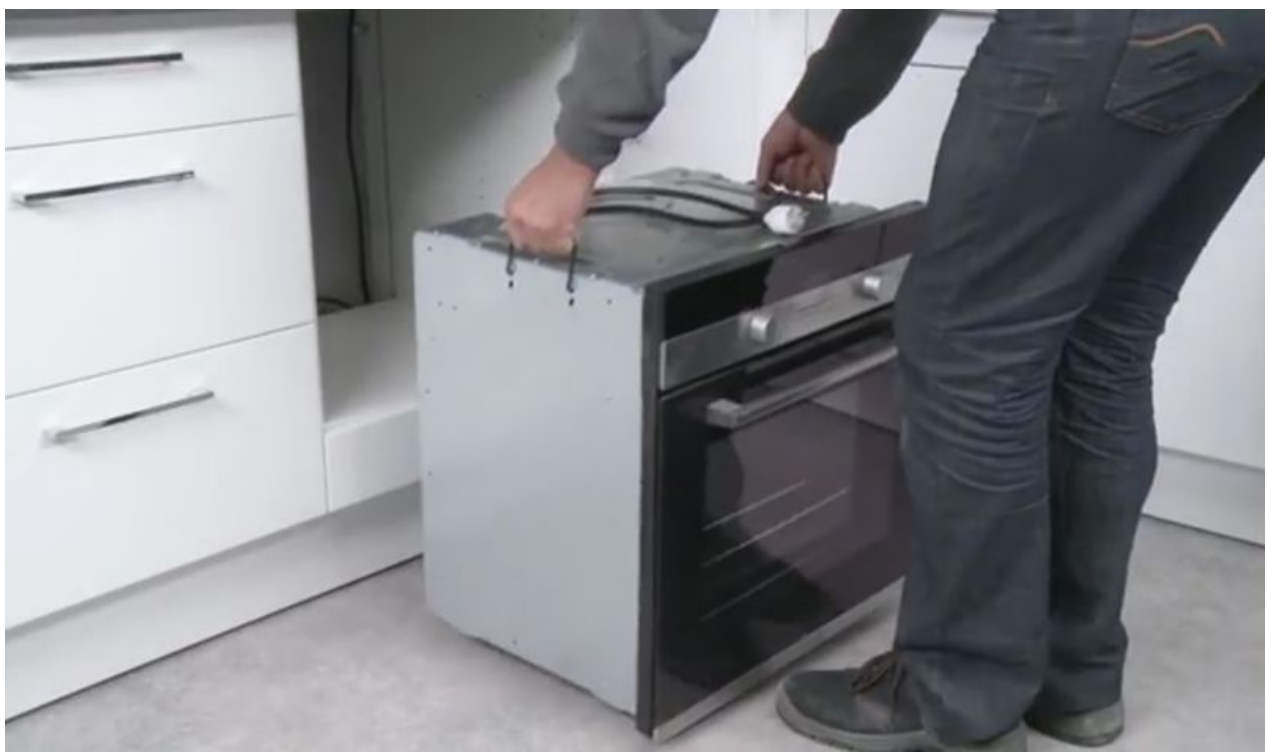

Taille de cet aperçu :800 × 471 [pixels](https://wikifab.org/images/thumb/2/2b/Installerfour%25C3%25A9lectrique_38.jpeg/800px-Installerfour%25C3%25A9lectrique_38.jpeg).

Fichier [d'origine](https://wikifab.org/images/2/2b/Installerfour%25C3%25A9lectrique_38.jpeg) (816 × 480 pixels, taille du fichier : 84 Kio, type MIME : image/jpeg)

## Historique du fichier

Cliquer sur une date et heure pour voir le fichier tel qu'il était à ce moment-là.

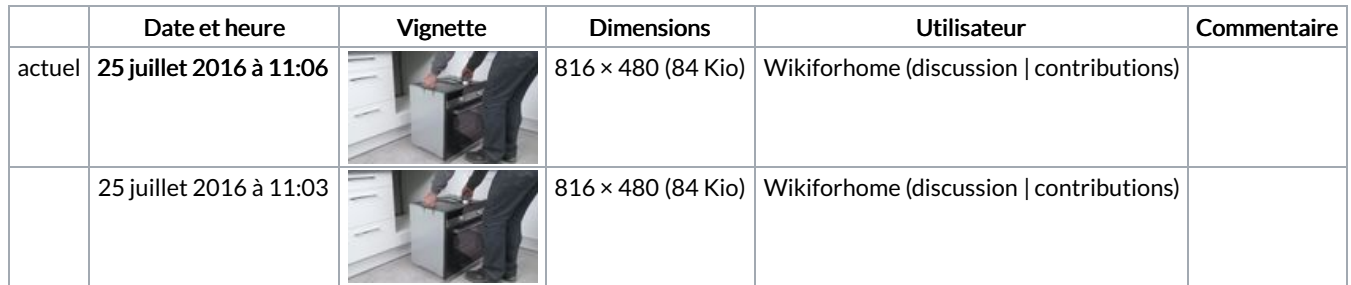

Vous ne pouvez pas remplacer ce fichier.

## Utilisation du fichier

La page suivante utilise ce fichier :

Installer un four [électrique](https://wikifab.org/wiki/Installer_un_four_%25C3%25A9lectrique)

## Métadonnées

Ce fichier contient des informations supplémentaires, probablement ajoutées par l'appareil photo numérique ou le numériseur utilisé pour le créer. Si le fichier a été modifié depuis son état original, certains détails peuvent ne pas refléter entièrement l'image modifiée.

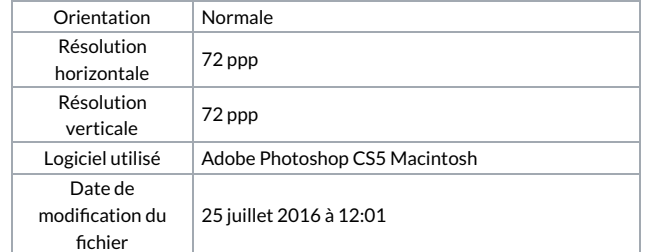

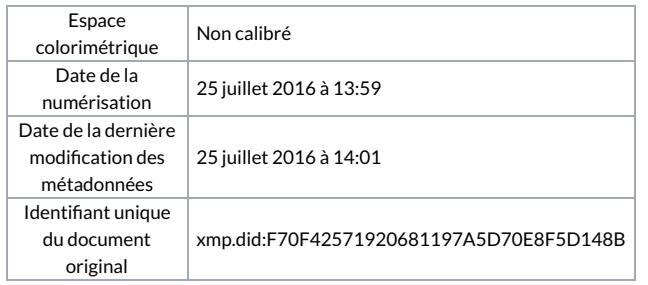